# introduction  $/$  processes  $+$  system calls CS 4414-001

#### **lectures**

via Zoom

recordings available afterwards attendance not required

if you aren't watching live, I recommend writing down questions… you can ask via Piazza, office hours

### **course webpage**

<https://www.cs.virginia.edu/~cr4bd/4414/S2021/> linked off Collab

# **office hours**

via Discord

voice chat and/or screensharing and/or text chat instructions on website invite link on Collab

queue website:

first few slots first-come, first-served may be reset manually by TAs, e.g. when long gaps between OHs later slots by last time helped

my office hours: I might be splitting time with CS4630

#### **homeworks**

there will be programming assignments

first is due **next week**

... mostly in  $C$  or  $C_{++}$ ; one in Python

one or two weeks

if two weeks "checkpoint" submission after first week

two week assignments worth more

#### **xv6**

some assignments will use xv6, a teaching operating system

simplified OS based on an old Unix version

built by some people at MIT (though they currently use a RISC V version instead of the x86-32 version we'll use)

theoretically actually boots on real 32-bit x86 hardware

…and supports multicore!

(but we'll run it only single-core, in an emulator)

#### **quizzes**

there will be online quizzes after each week of lecture

…starting this week (due next Tuesday)

same interface as CS 3330, but no time limit (haven't seen it? we'll talk more on Thursday)

quizzes are open notes, open book, open Internet

#### **exams**

final exam

current plan: take-home, 24 hours, overlapping official final time

(subject to change, will announce later)

probably mix of quiz-like questions, plus some longer answers might include some programming exercise or similar

# **late policy**

there is a late policy on the website

#### **textbook**

recommended textbook: Anderson and Dahlin, Operating Systems: Principles and Practice

no required textbook

alt: Arpaci-Dusseau, Operating Systems: Three Easy Pieces **(free PDFs!)**

some topics we'll cover where this may be primary textbook

alternative: Silberchartz (used in previous semesters) full version: Operating System Concepts, Ninth Edition

# **cheating: homeworks**

don't

- homeworks are individual
- no code from prior semesters (other than your own)
- no sharing code, pesudocode, detailed descriptions of code
- no using code from Internet/etc., with limited exceptions tiny things solving problems that aren't point of assignment …credited where used in your code
	- e.g. code to split string into array for non-text-parsing assignment exception: something explicitly referred to by the assignent writeup in doubt: ask

# **citation**

if using small amount of code clearly not point of assignment e.g. split string into array for non-text-parsing assignment e.g. filling arrays of pointers from vectors of strings

not sure what counts? ask

then make sure you cite where you got it in your code should not be other student, etc.  $-$  no sharing code

if using code clearly part of major objective of assignment then don't

e.g. if you find a shell online, don't use it solve the shell assignment

# **cheating: quizzes**

don't

- quizzes: also individual
- don't share answers
- don't IM people for answers
- don't ask on StackOverflow for answers

#### **waitlisted?**

if you want an exception, please explain why not Prof. Lin's section

# **getting help**

#### Piazza

TA and my office hours (will be posted soon)

emailing me

# **history: computer operator**

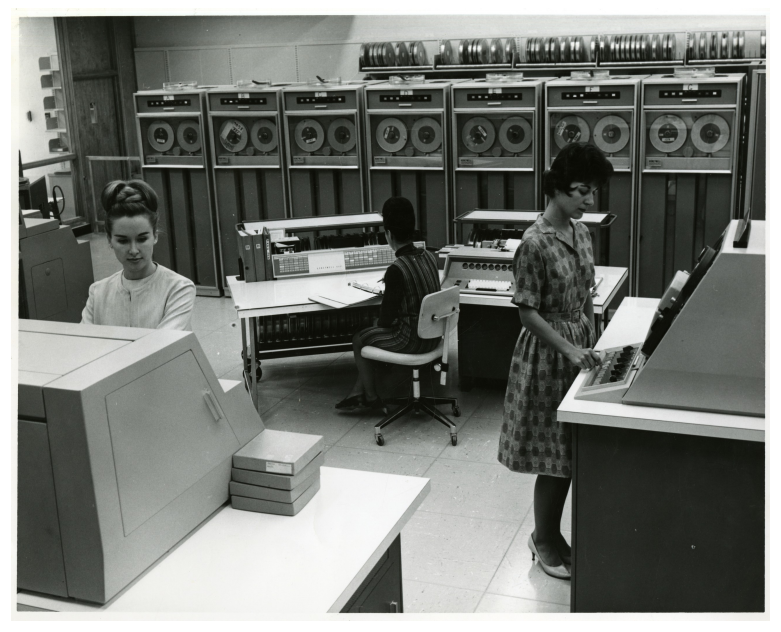

# **OS definition ambiguity**

different exact defintions

'part of OS' v. 'just a program/library' example: code to allow moving windows on the screen part of the OS? example: code to support printers is part of the OS?

we'll not sweat the details — give general, common principles

# **what is an operating system?**

software that:

Anderson-Dahlin manages a computer's resources

Arpaci-Dusseau provides 'virtual machine': more convenient than real machine

## **OS roles**

Anderson-Dahlin's taxonomy of things OS's do

referee — resource sharing, protection, isolation

illusionist — clean, easy abstractions

 $glue$  — common services

storage, window systems, authorization, networking, …

# **OS as abstraction layer**

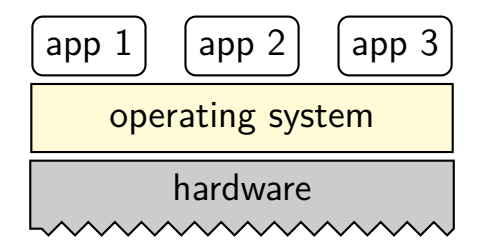

# **the virtual machine interface**

application operating system hardware virtual machine interface physical machine interface

system virtual machine (VirtualBox, VMWare, Hyper-V, …) process virtual machine (typical operating systems)

imitate physical interface (of some real hardware)

chosen for convenience (of applications)

### **system virtual machines**

run entire operating systems for OS development, portability

interface  $\approx$  hardware interface (but maybe not the real hardware) aid reusing existing raw hardware-targeted code different "application programmer"

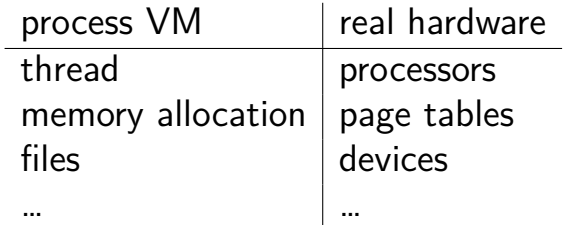

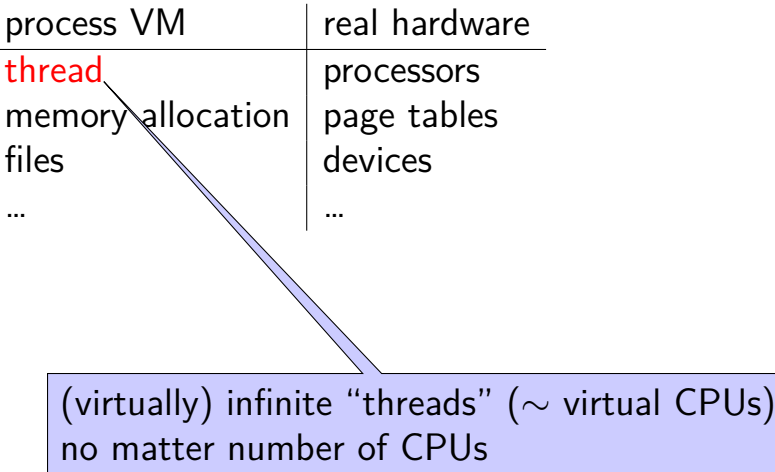

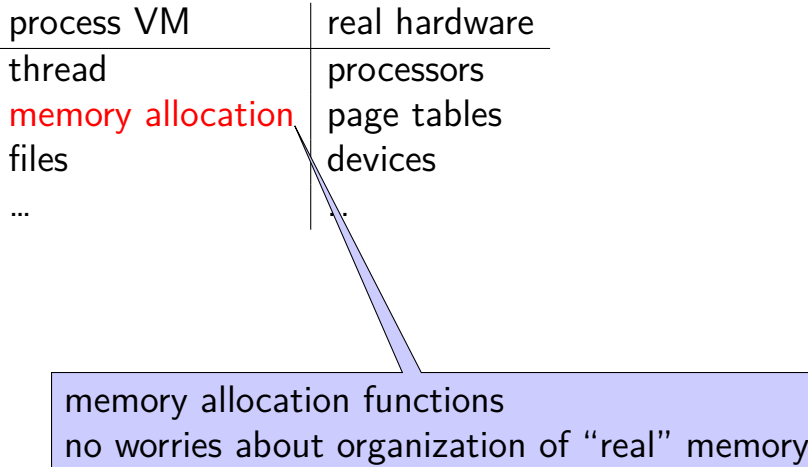

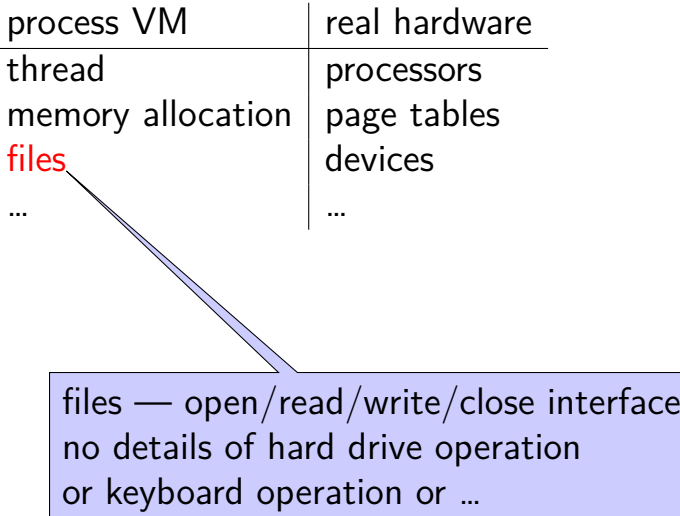

# **The Process**

 $process = thread(s) + address space + ...$ 

#### illusion of dedicated machine:

thread  $=$  illusion of own CPU address space  $=$  illusion of own memory

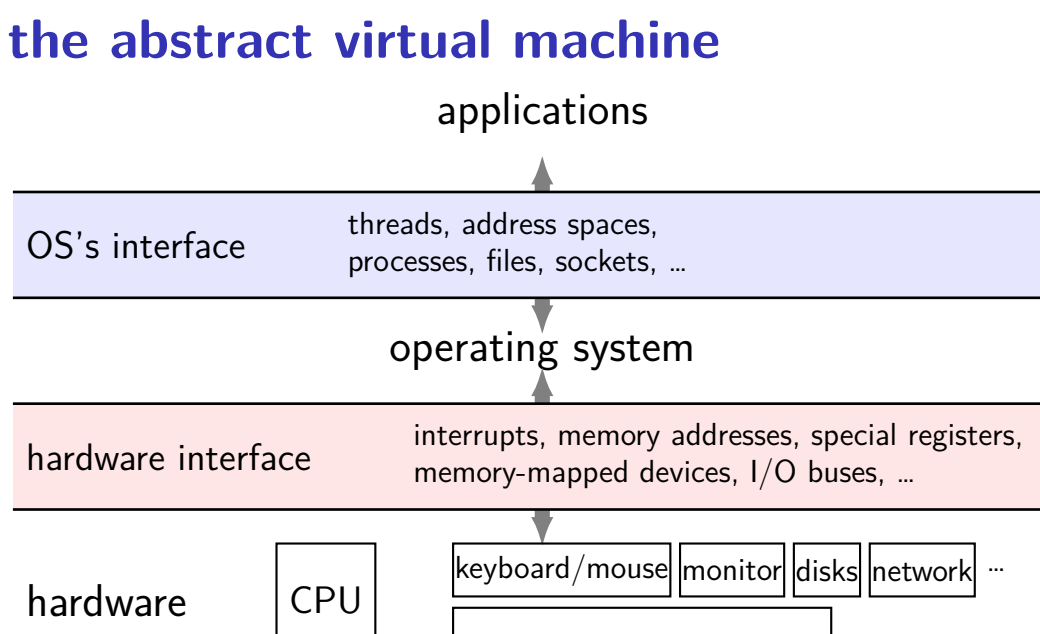

memory

# **abstract VM: application view**

applications

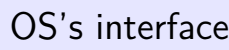

threads, address spaces, processes, files, sockets, …

the application's "machine" is the operating system

no hardware I/O details visible — future-proof

more featureful interfaces than real hardware

#### **abstract VM: OS view** applications

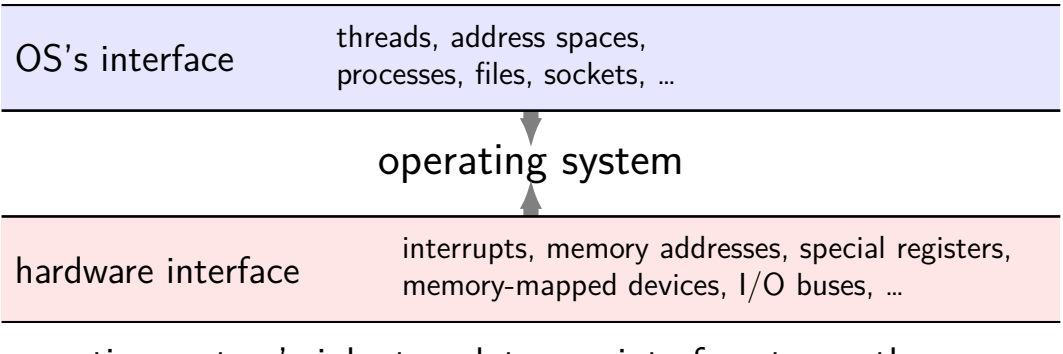

operating system's job: translate one interface to another

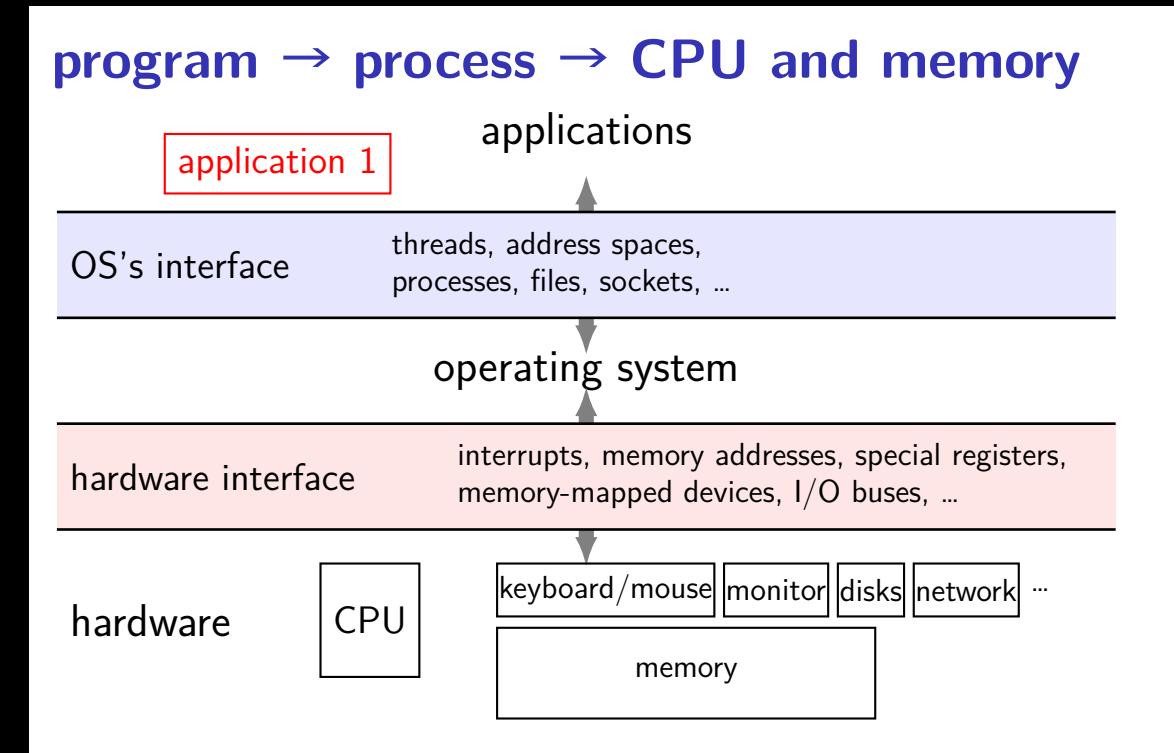

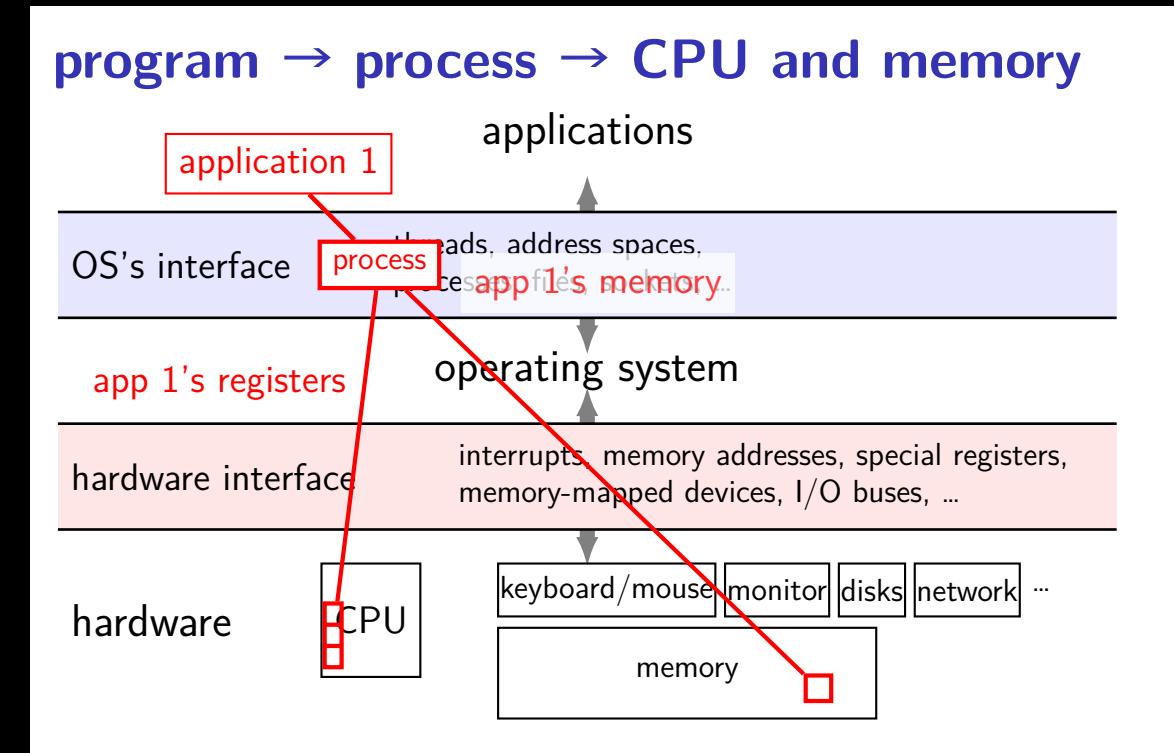

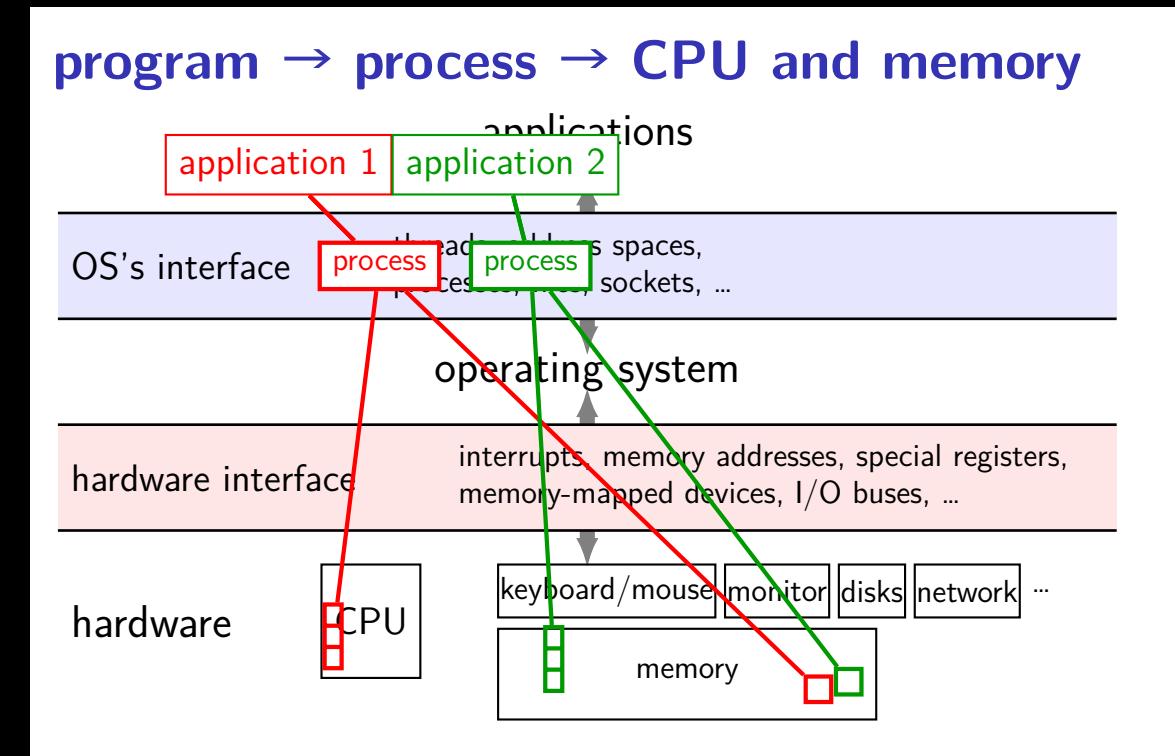

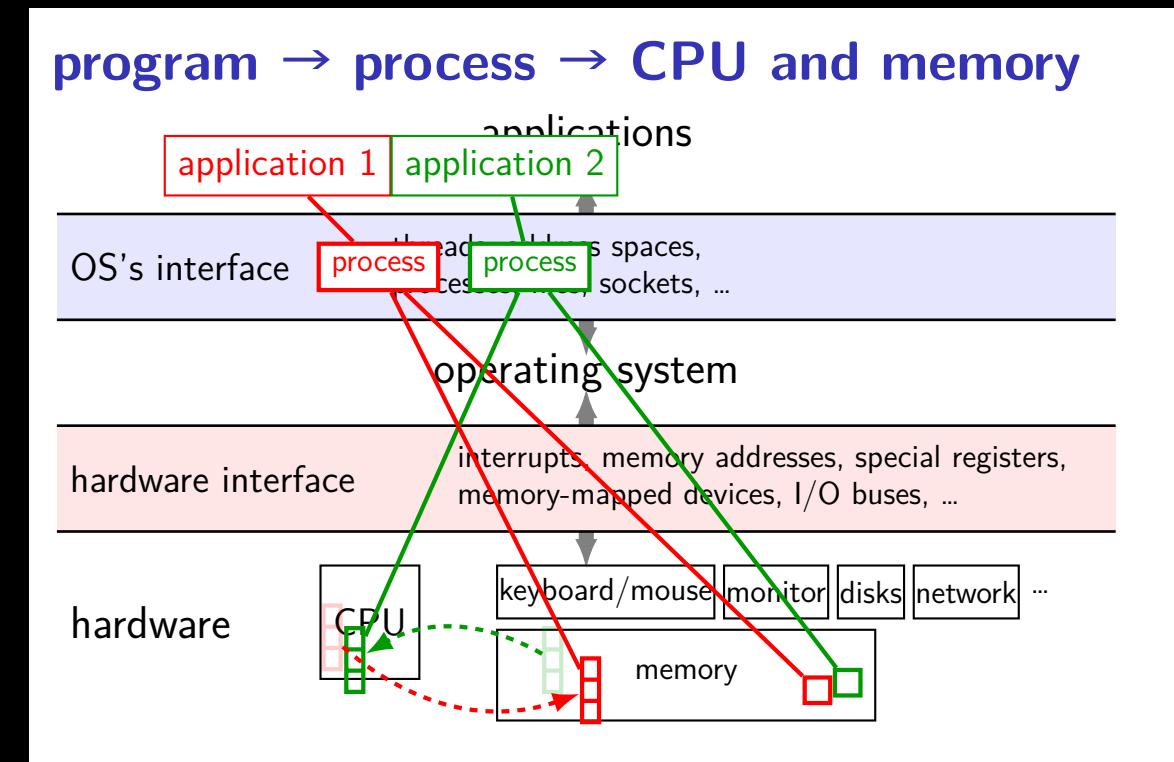

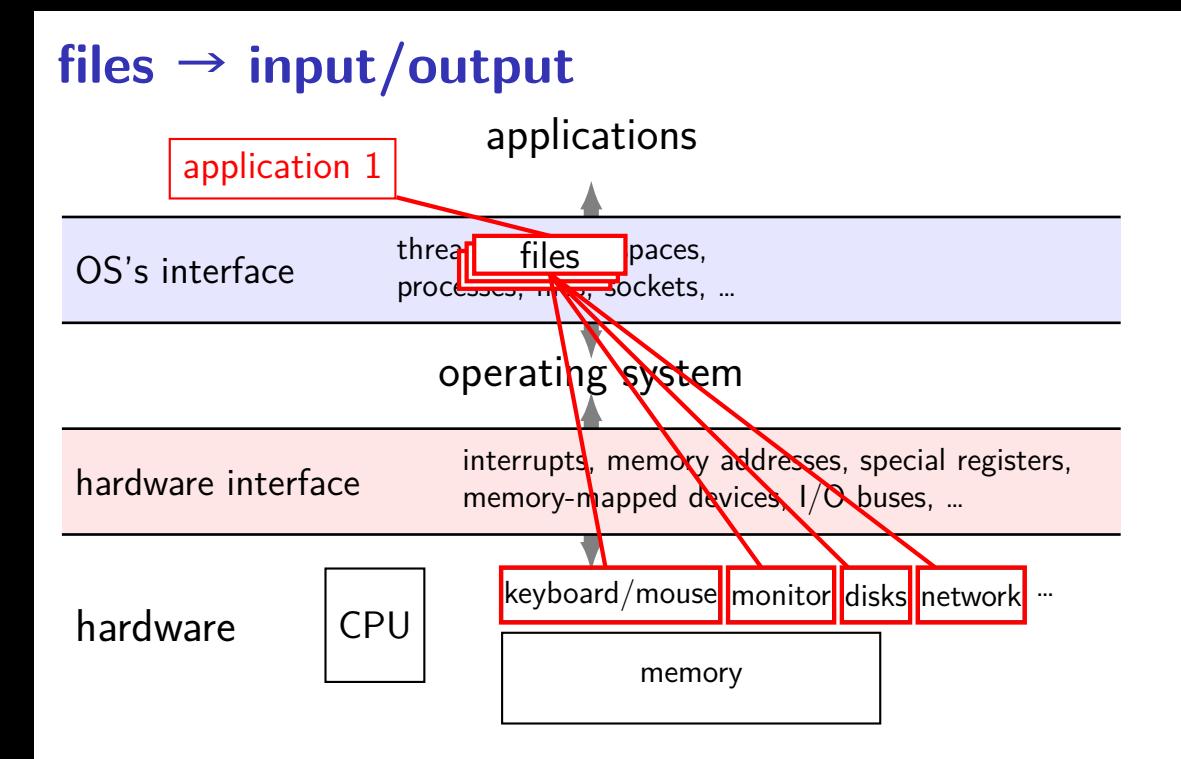

# **security and protection**

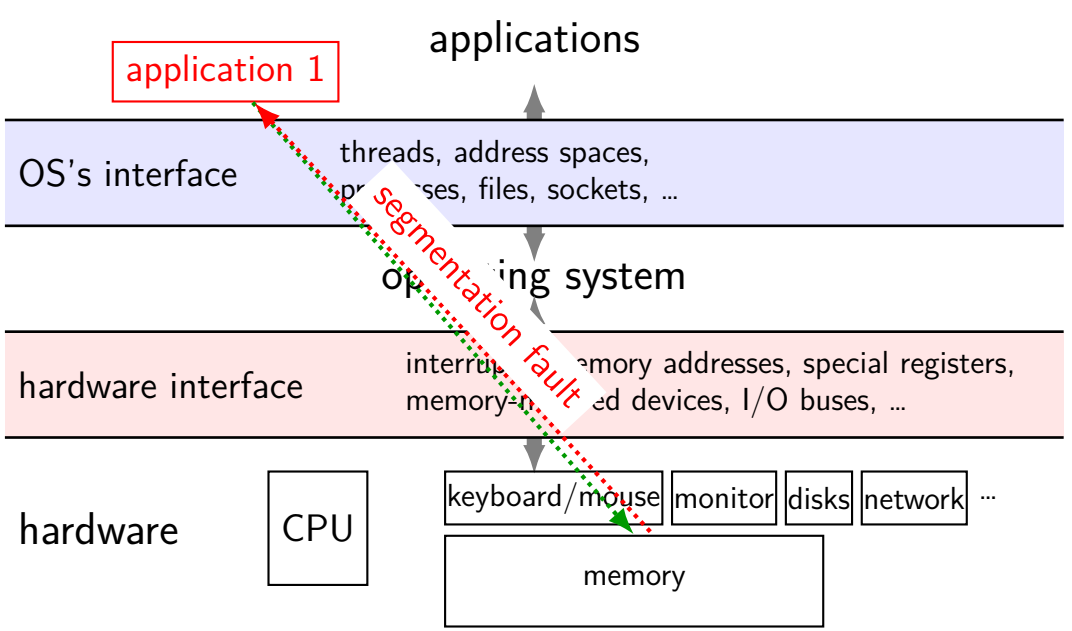

# **goal: protection**

run multiple applications, and …

keep them from crashing the OS

keep them from crashing each other

(keep parts of OS from crashing other parts?)

# **mechanism 1: dual-mode operation**

processor has two modes: kernel (privileged) and user

some operations require kernel mode

OS controls what runs in kernel mode

# **mechanism 2: address translation**

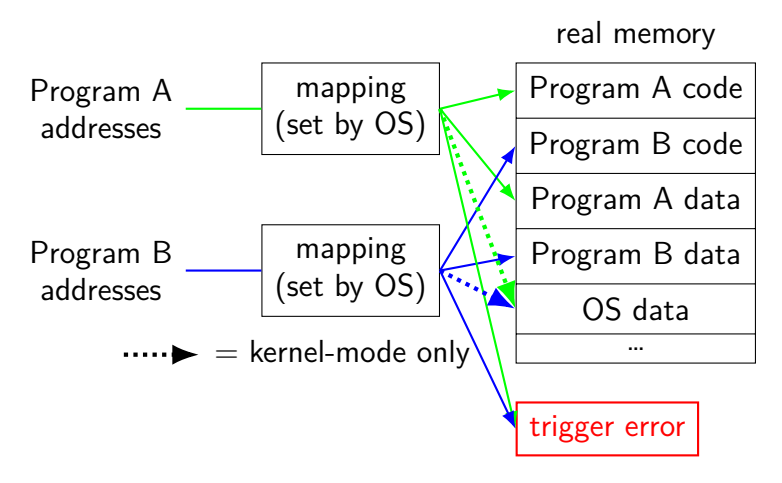

## **aside: alternate mechanisms**

dual mode operation and address translation are common today

…so we'll talk about them a lot

not the only ways to implement operating system features (plausibly not even the most efficient…)

# **problem: OS needs to respond to events**

keypress happens?

program using CPU for too long?

## **problem: OS needs to respond to events**

keypress happens?

```
program using CPU for too long?
```
…

#### hardware support for running OS: exception need hardware support because CPU is running application instructions

#### **exceptions and dual-mode operation**

rule: user code always runs in user mode

rule: only OS code ever runs in kernel mode

on exception: changes from user mode to kernel mode

…and is only mechanism for doing so how OS controls what runs in kernel mode

# **exception terminology**

CS 3330 terms:

interrupt: triggered by external event timer, keyboard, network, …

fault: triggered by program doing something "bad" invalid memory access, divide-by-zero, …

traps: triggered by explicit program action system calls

aborts: something in the hardware broke

# **xv6 exception terms**

everything is a called a trap

or sometimes an interrupt

no real distinction in name about kinds

# **real world exception terms**

it's all over the place…

context clues

## **kernel services**

- allocating memory? (change address space)
- reading/writing to file? (communicate with hard drive)
- read input? (communicate with keyboard)
- all need privileged instructions!
- need to run code in kernel mode

### **hardware mechanism: deliberate exceptions**

some instructions exist to trigger exceptions

still works like normal exception starts executing OS-chosen handler …in kernel mode

allows program requests privilieged instructions OS handler decides what program can request OS handler decides format of requests

### **exercise: how many exceptions?**

single-core OS with processes A, B, C

running process A

- A prompts for input, then
- A waits to read a keypress
- while A is waiting for the keypress the OS runs B, then C
- then keypress happens, and OS switches to A immediately

then A exits

exercise: how many exceptions?

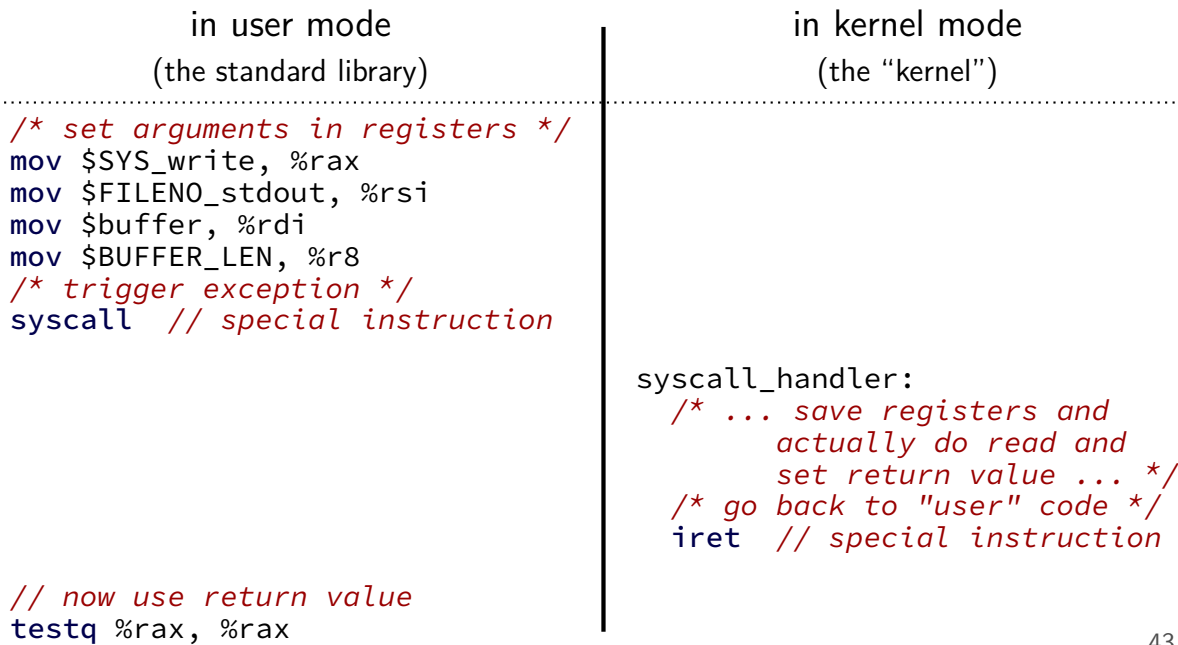

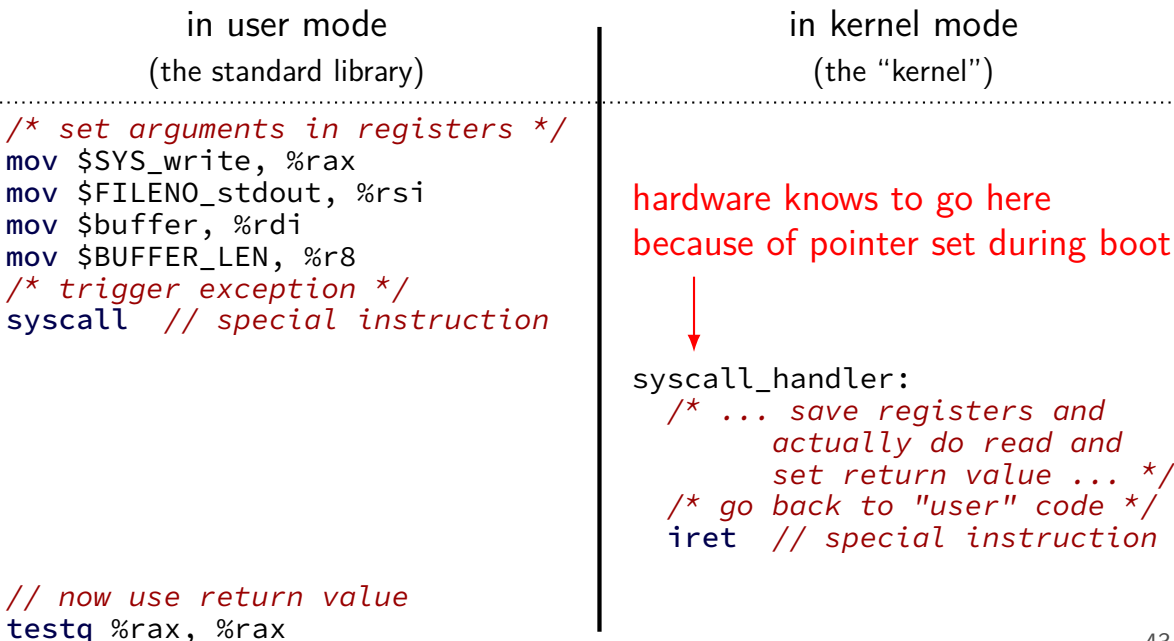

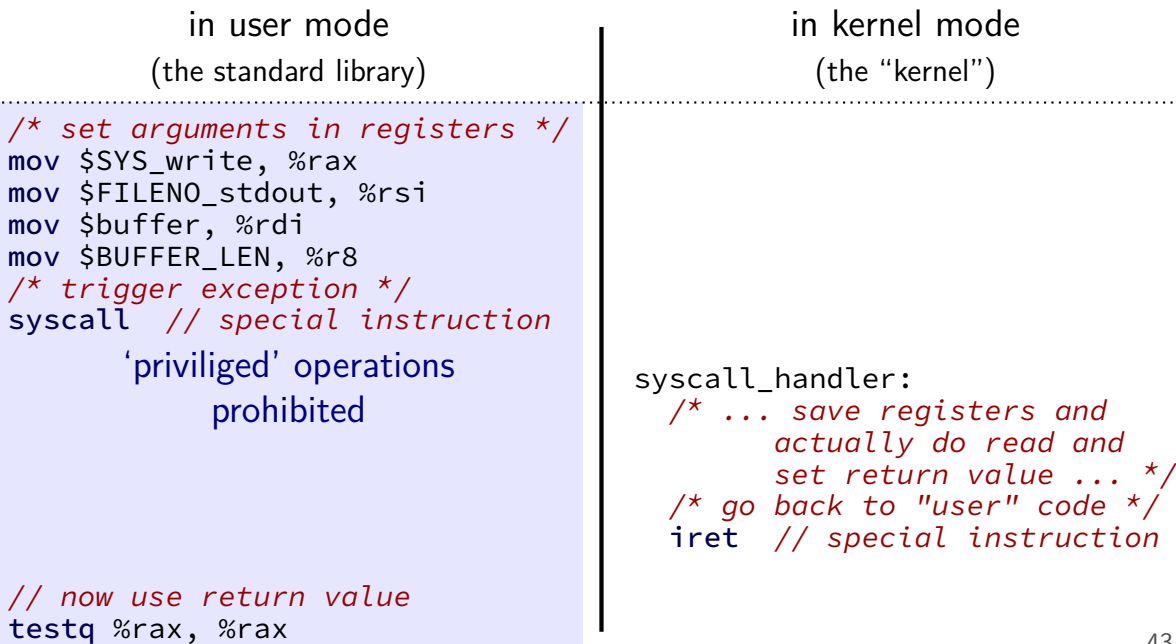

in user mode (the standard library) in kernel mode (the "kernel")

 $\frac{1}{x}$  set arguments in registers  $\frac{x}{x}$ mov \$SYS\_write, %rax mov \$FILENO\_stdout, %rsi mov \$buffer, %rdi mov \$BUFFER\_LEN, %r8 /\* trigger exception \*/ syscall // special instruction

// now use return value testq %rax, %rax

'priviliged' operations allowed (change memory layout, I/O, exceptions)

```
syscall handler:
 \frac{1}{x} ... save registers and
        actually do read and
         set return value ... */
  \frac{1}{2} ao back to "user" code */
  iret // special instruction
```
# **the classic Unix design**

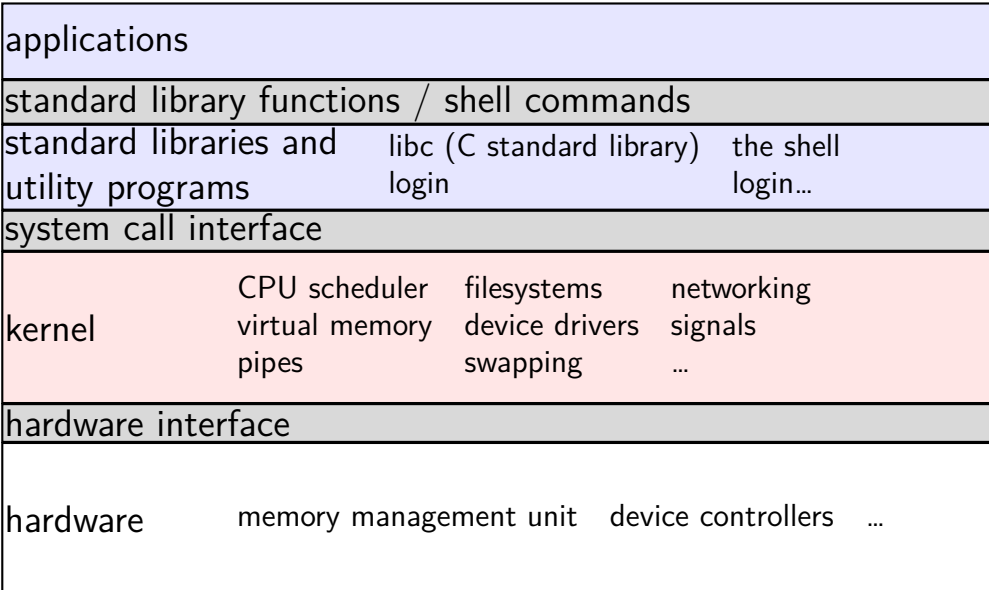

# **the classic Unix design**

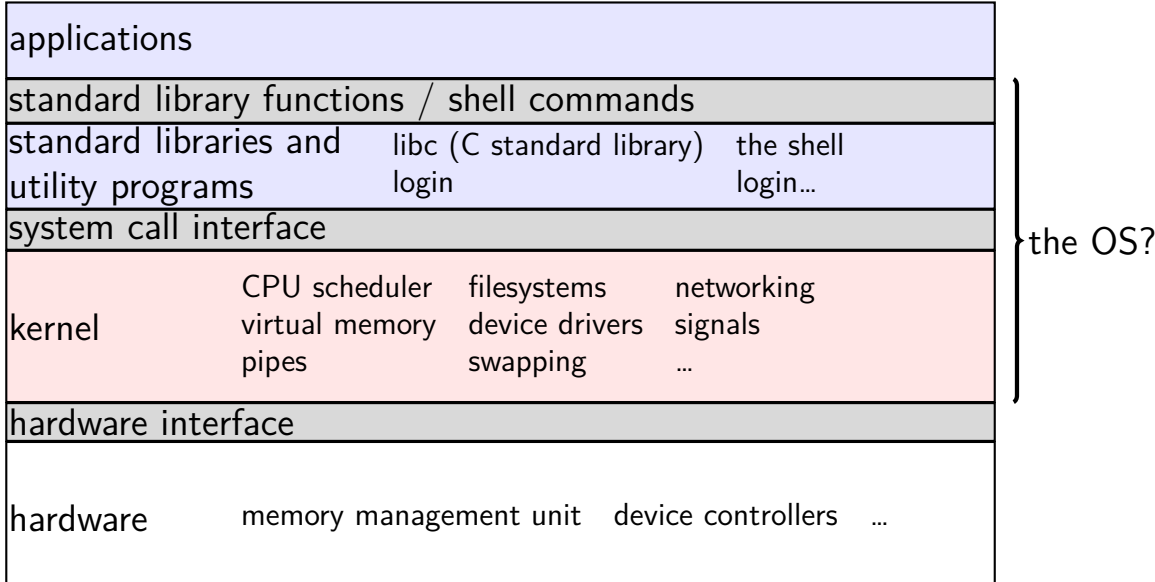

# **the classic Unix design**

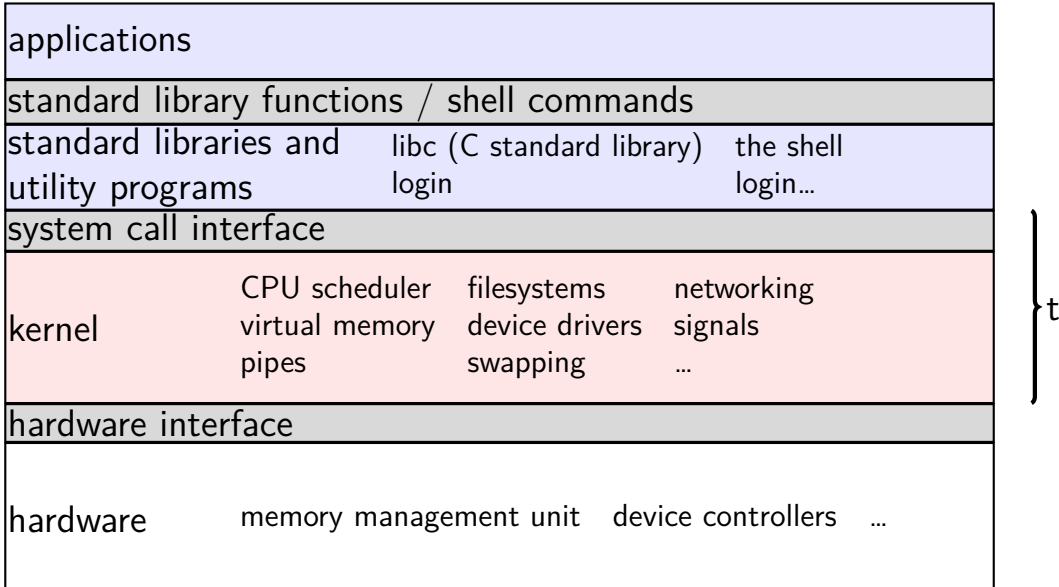

the OS?

## **aside: is the OS the kernel?**

- $OS =$  stuff that runs in kernel mode?
- $OS =$  stuff that runs in kernel mode  $+$  libraries to use it?
- $OS =$  stuff that runs in kernel mode  $+$  libraries  $+$  utility programs (e.g. shell, finder)?
- $OS =$  everything that comes with machine?

no consensus on where the line is

each piece can be replaced separately…

#### **xv6**

we will be using an teaching OS called "xv6"

based on Sixth Edition Unix

modified to be multicore and use  $32$ -bit  $\times 86$  (not PDP-11)

# **xv6 setup/assignment**

first assignment — adding two simple xv6 system calls

includes xv6 download instructions

and link to xv6 book

# **xv6 technical requirements**

you will need a Linux environment

we will supply one (VM on website), or get your own (it's probably possible to use OS X, but you need a cross-compiler and we don't have instructions)

…with qemu installed

qemu (for us)  $=$  emulator for 32-bit x86 system Ubuntu/Debian package qemu-system-i386

# **first assignment**

get compiled and xv6 working

…toolkit uses an emulator

could run on real hardware or a standard VM, but a lot of details also, emulator lets you use GDB

# **xv6: what's included**

Unix-like kernel

very small set of syscalls some less featureful (e.g. exit without exit status)

userspace library very limited

#### userspace programs

command line, ls, mkdir, echo, cat, etc. some self-testing programs

# **xv6: echo.c**

```
#include "types.h"
#include "stat.h"
#include "user.h"
int
main(int argc, char *argv[])
{
  int i;
  for(i = 1; i < argc; i++)printf(1, "%s%s", argv[i], i+1 < argc ? " " : "\n");
  exit();
}
```
# **xv6: echo.c**

```
#include "types.h"
#include "stat.h"
#include "user.h"
int
main(int argc, char *argv[])
{
  int i;
  for(i = 1; i < argc; i++)printf(1, "%s%s", argv[i], i+1 < argc ? " " : "\n");
  exit();
}
```
# **xv6: echo.c**

```
#include "types.h"
#include "stat.h"
#include "user.h"
int
main(int argc, char *argv[])
{
  int i;
  for(i = 1; i < argc; i++)printf(1, "%s%s", argv[i], i+1 < argc ? " " : "\n");exit();
}
```
## **xv6 demo**

# **backup slides**

# **common goal: hide complexity**

hiding complexity

#### **common goal: hide complexity**

hiding complexity

competing applications — failures, malicious applications text editor shouldn't need to know if browser is running

varying hardware — diverse and changing interfaces different keyboard interfaces, disk interfaces, video interfaces, etc. applications shouldn't change

# **common goal: for application programmer**

- write once for lots of hardware
- avoid reimplementing common functionality
- don't worry about other programs